## epati

## Port Forwarding Product: Antikor v2 - Next Generation Firewall Configuration Examples

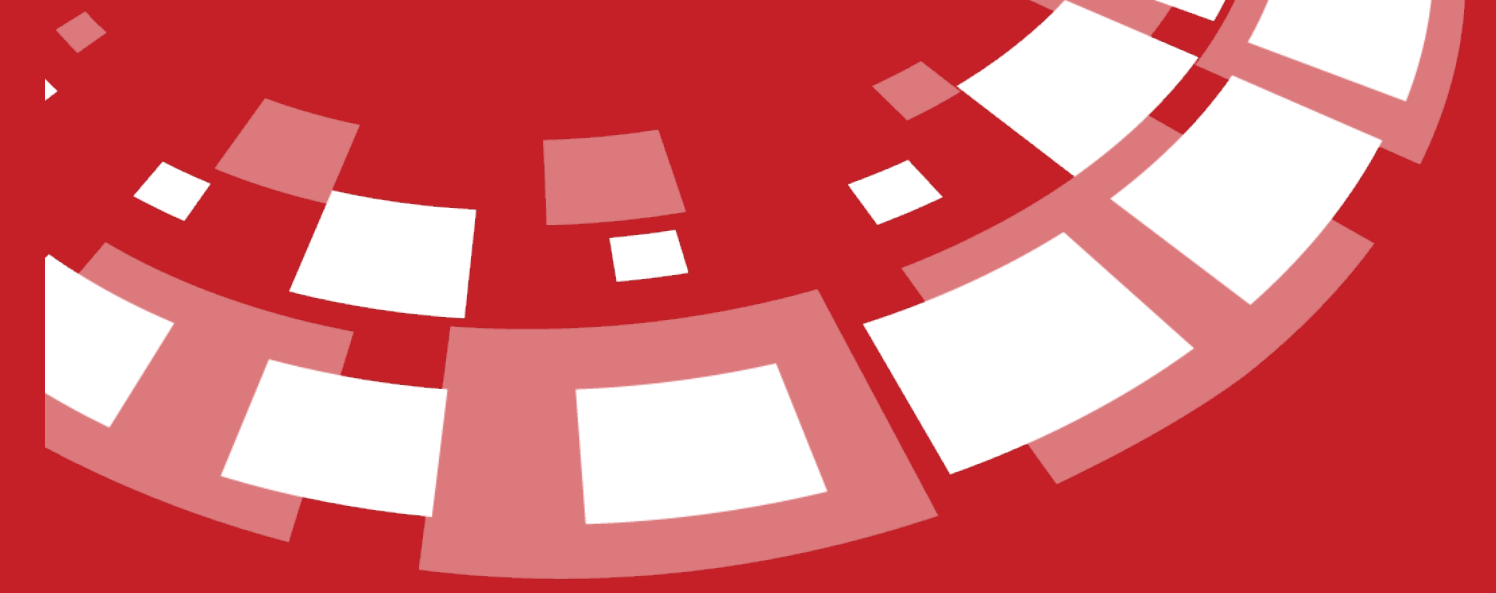

www.epati.com.tr

## epati **Port Forwarding**

It is the process of routing the ports required to connect to the local network servers over the Internet to the corresponding IP addresses.

**TKO** 

**r** 

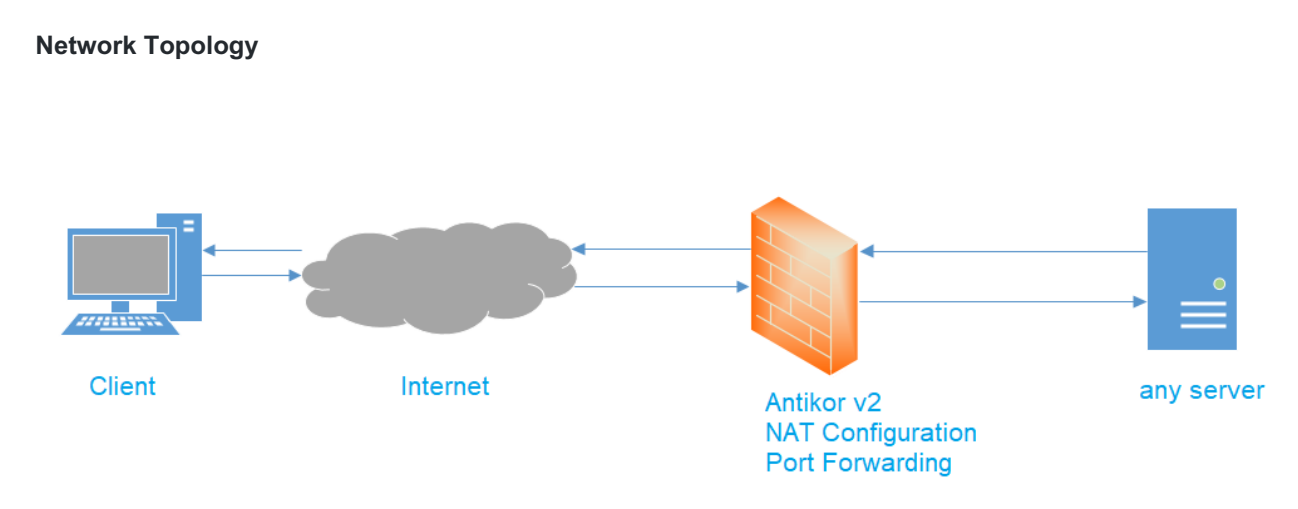

Firstly, click Port Forwarding under the NAT Configuration menu.

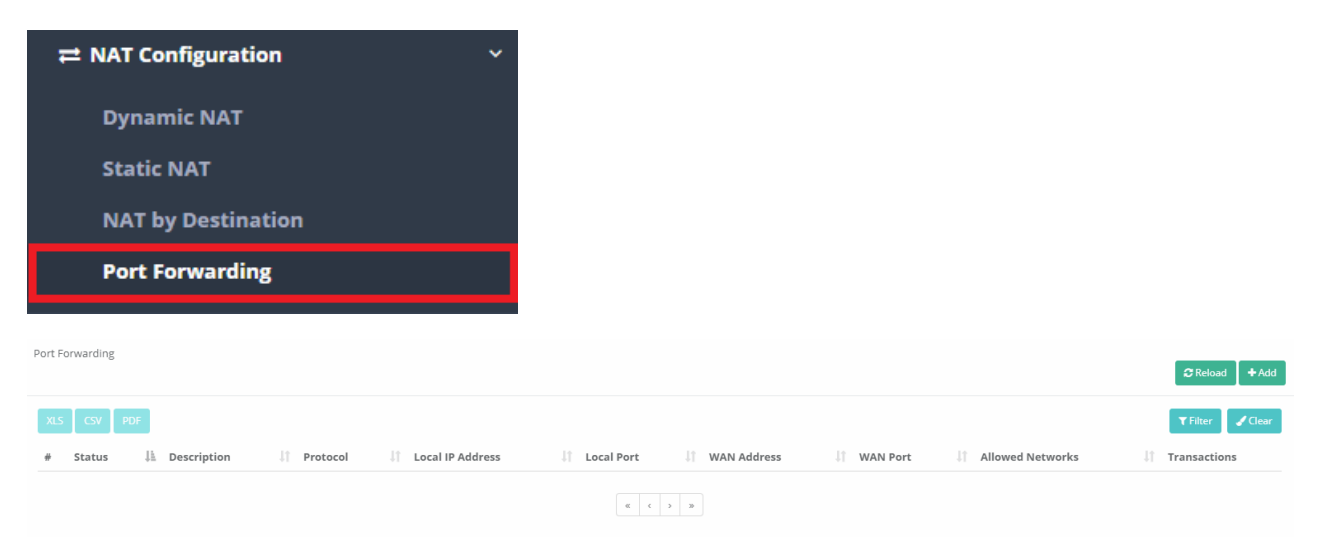

In Port Forwarding page, new register can be created or can arranged. For this click "add" button.

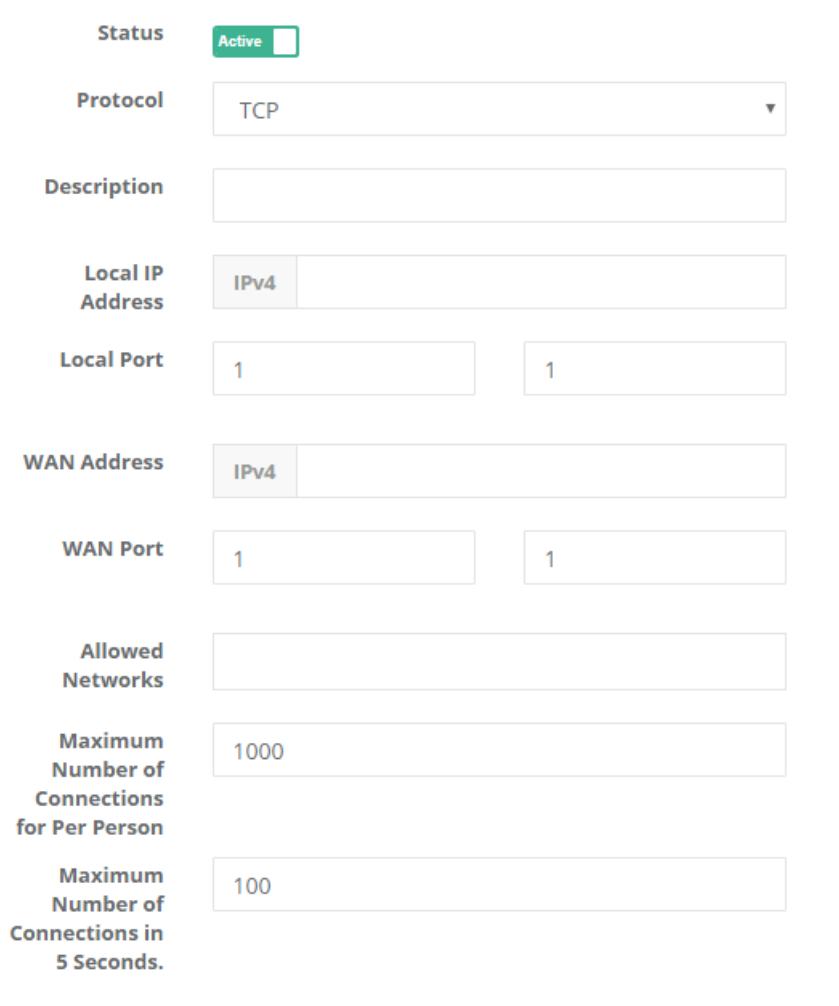

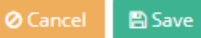

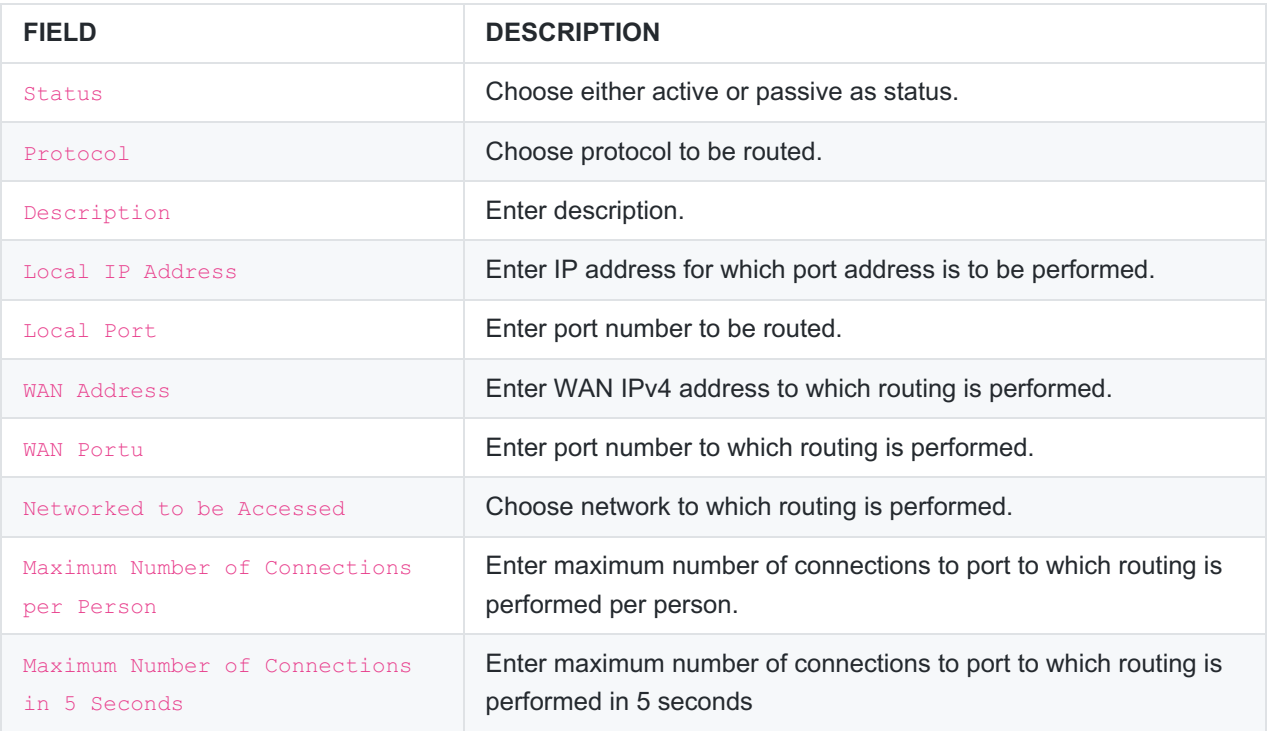

ePati Cyber Security Technologies Inc. Mersin Universitesi Ciftlikkoy Kampusu Teknopark Idari Binasi Kat: 4 No: 411

www.epati.com.tr Minfo@epati.com.tr  $+903243610233$ 

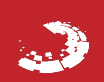

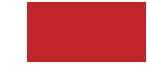